**SPORTident Print Crack License Code & Keygen [32|64bit]**

[Download](http://dawnloadonline.com/U1BPUlRpZGVudCBQcmludAU1B==fills/tens.karri?ZG93bmxvYWR8NmZQTWprMmNYeDhNVFkzTURnek5ETXdPWHg4TWpVNU1IeDhLRTBwSUZkdmNtUndjbVZ6Y3lCYldFMU1VbEJESUZZeUlGQkVSbDA=luxeuro)

**SPORTident Print Crack Serial Number Full Torrent PC/Windows**

SPORTident Print Download With Full Crack is the simple, yet powerful, tool for printouts of PFT results. TESTident M-System is used for measuring and monitoring various parameters of mechanical, hydrostatic, and pneumatic test systems. It allows test operators to measure various parameters of a test machine. Data can be

collected and displayed on a monitor connected to the printer. V3D is an emulator and test analyzer for the VG-1185 video card and the VX-1182 video card. It allows you to run and test a 3D mode application (mimics the real game engine). Data can be printed on VX-1182 printer or stored in text file. V3D is compatible with the official SDBCC 3D game programs. Xoremos iLECD is the industry-leading electronics test bench, designed specifically for use with Xoremos Automation and the Xoremos iLECD SCADA platform. With Xoremos iLECD,

you can automate and monitor your test benches and gain significant time and cost savings by automating time-consuming tasks. WHLT, or the Water Heat Loss Test, is a measurement tool that shows how much heat is lost through a structure's envelope in a specified temperature range. It also provides specifications that help engineers to determine the appropriate insulation thickness. Related Information 7 Barcode Modules - The 7 barcode modules in this article deal with the information or characters printed on the barcode symbols. Each

module provides a basic explanation of the data printed on the barcode symbol.Design and synthesis of novel inhibitors of HIV protease. The design and synthesis of a series of novel inhibitors of HIV protease (HIV PR) is described. The inhibitors consist of substituted 2-amino-4 thiazolylmethylenes. Compounds with a hydroxyl group on the thiazole ring were the most potent inhibitors of HIV PR. These compounds exhibited a subnanomolar inhibition of HIV PR in enzyme assays. A few compounds were highly selective

against the mutant HIV PR that is resistant to the HIV PR inhibitor, indinavir. The binding mode of some of these compounds to the HIV PR active site was determined by means of X-ray crystallography. Several features common to the binding of these compounds to the active site were identified, including: (1) the hydrophobic interaction of the 2-amino-4 thiazolylmethyl

**SPORTident Print Crack + [32|64bit]**

The application is built as a script

that runs in the background. It is started when the application is launched. The script has the following tasks: - - Defines the number of columns (i.e., the maximum number of character that can be printed on one line). The default is 10 columns. The maximum number of columns is determined by the number of characters in the 12-digit identifier. - Checks if the number of columns is valid and if a column (lines) is missing. - Fills the first line with the identifier. - Fills the next line with the class code. - Fills the next line with the category

code. - Fills the next line with the family code. - Fills the next line with the sport code. - Fills the next line with the plate code. - Fills the next line with the team code. - Fills the next line with the race number. - Fills the next line with the country code. - Fills the next line with the date. - Fills the next line with the time. - Fills the next line with the variable name. - Fills the next line with the value. - Fills the next line with the generated code. - Prints the result to the console. - Saves the generated XML file in the application folder. The default script has 5 columns, so if you run

it with different number of columns you have to change the number of columns in the script file. The variables that are used in the script are displayed in the left column. The list of variables is predefined in the script and will be displayed if you run the application with a different number of columns. The result of the script can be accessed by right-clicking on the result printout and selecting "Copy Script." BS7-P Printout Station This station is designed to work with the PrintSI. The station allows you to print SI cards to a PC printer. You need: -

PrintSI card - Computer with a PC - Print-to-PC software - Print-to-PC cable (USB cable) - BS7-P Printout Station You can download a printout station from the website at How to use the printout 2edc1e01e8

Bobby Straub's SI success with the Susquehanna River Drainage District catch and release fishery was highlighted on the local television news and other media reports in March of this year. The player that caught the largest number of fish during the 2016 seasonal catch-and-release period was a 13 year old fishing prodigy by the name of Bobby Straub of Punxsutawney. Bobby caught a total of 656 trout from the Susquehanna River Drainage District (SRDD) area during the 2016 catch and release fishery

period, which averaged at a stunning 238.4 fish per day. And of course, the news hit the national news outlets in a big way. More recently in early August, Bobby and his dad Marty took first place in the USBC Federation national championship in the age 15/16 division. Winning a total of \$22,000, this made the Straubs the highest payers in the nation. Bobby's outstanding fishing success continued when he and his father finished second place in the age 14 division of the SRDD's catch and release fall fishery. In total, Bobby caught 218 trout with

a high average of 138.9 fish per day. On the national scene, Bobby made the SRDD's Top 15 list for 2017 catching fish at a national record pace with a 28 trout per day average. On the local front, Bobby's fishing success has been recognized by the SRDD's Fisheries Manager Scott Evans. On September 1, 2017, the SRDD named Bobby the "SRDD's Youth Fishery Manager" during the SRDD's annual Youth Fishing Day celebration in Punxsutawney. Bobby's accomplishments have not only made him the most successful catch and release angler in

SRDD's history, but he is also the youngest SRDD's Youth Fishery Manager in SRDD's history. The SRDD is one of the top trout fishing areas in the country, attracting anglers from across the U.S. and internationally. Bobby's success is a positive example to encourage young anglers.# Copyright 2014 Google Inc. # # Licensed under the Apache License, Version 2.0 (the "License"); you may not # use this file except in compliance with the License. You may obtain a copy of # the License at

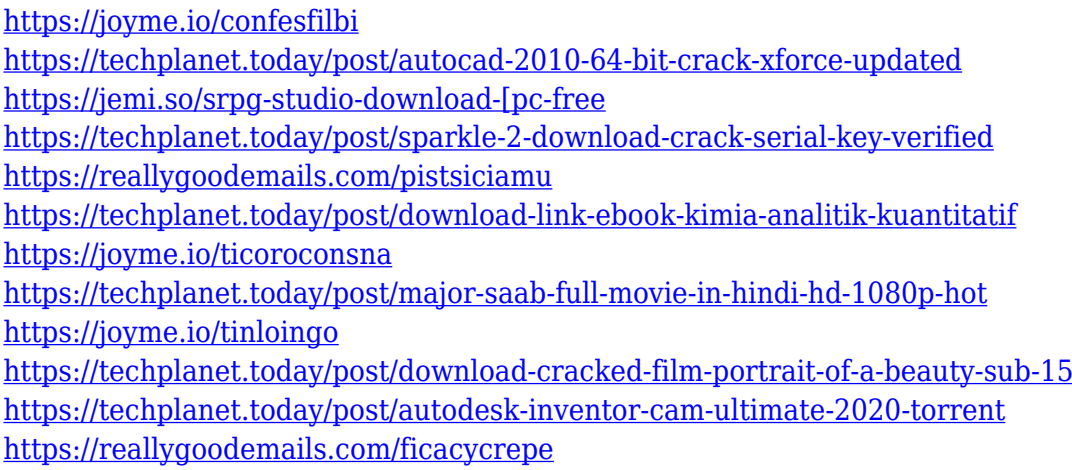

**What's New In SPORTident Print?**

The application contains the data processing routines that are used to process the data stored on the SI cards, or the data stored in the memory when the application is started. The application is divided into the following parts: 1. the database server 2. the application server 3. the print server 4. the print engine  $# 4.1$ . The database

server The database server is a class that contains the database connection data and methods to access the database. The main functions of the class are: 1. Open database connection 2. Close database connection 3. Create new db file 4. Clean up db file 5. Read data from the db file 6. Write data to the db file 7. Write data to the db file 8. Update data from the db file When the application is started, the database server reads all the data from the db file, stores it in the database and closes the connection. This data is then used by the application server. The

database server class provides access to the database and is responsible for the error handling. The database connection is stored in the Configuration Management File. To create a new connection string, use the following code: Public Sub

SetDatabaseConnectionString() Dim strConnString As String Dim strConnectionString As String Dim strUser As String Dim strPassword As String Dim strServer As String ''' Define the connection string that is used by the database server. ''' A new connection string is needed each time the application is

started. strConnectionString = "DSN=;Initial Catalog=BS7TestDB;User ID=u0024;Password=u0024;" ''' Remove the semicolon after the connection string. strConnectionString = Replace(strConnectionString, ";", "") "'' Replace the semicolons with spaces. strConnectionString = Replace(strConnectionString, ";", " ") ''' Store the connection string. strConnectStr =

strConnectionString ''' Replace the semicolon with a space.

strConnectStr =

Replace(strConnectStr, ";", " ")

Store the new connection string in the configuration file. SetConfiguration "daoConnectionString" strConnectStr ''' Set the DSN SetConfiguration "DSN" "daoConnectionString" ''' Set the DSN SetConfiguration "DSN" "DSN" ''' Set the DSN SetConfiguration "DSN" "Server" ''' Set the DSN SetConfiguration "Server" "daoConnectionString" ''' Set the DSN SetConfiguration "Server" "Server" ''' Set the DSN SetConfiguration "Server" "Server" ''' Set the DSN SetConfiguration

Windows XP SP2 or newer. Windows Vista SP1 or newer. Windows 7 SP1 or newer. Windows 8 SP1 or newer. Launch the game from Steam. Copyright 2005-2012 Cataclysm Entertainment. All rights reserved. All logos and trademarks in the game are property of their respective owners. Cataclysm Entertainment and the Cataclysm Entertainment logo are trademarks of Cataclysm Entertainment.FROM fedora:25 LABEL io.balena.arch=armv7l io.balena.mipsel=v7

## Related links:

<http://gastro-professional.rs/blog/default-bookmark-folder-1-1-2-crack-win-mac/> <http://adomemorial.com/wp-content/uploads/My-Value-Collection-Crack-2022.pdf> <http://3.16.76.74/advert/seymour-crack-free-for-pc-final-2022/> <https://writingonlife.com/?p=4363> [https://sourav.info/wp-content/uploads/2022/12/ReGen\\_\\_KeyCode.pdf](https://sourav.info/wp-content/uploads/2022/12/ReGen__KeyCode.pdf) <https://www.theconstitutionalcitizen.com/wp-content/uploads/2022/12/sanren.pdf> <https://www.sprutha.com/wp-content/uploads/2022/12/derche.pdf> <https://list-your-blog.com/wp-content/uploads/2022/12/wensadi.pdf> <http://theartdistrictdirectory.org/wp-content/uploads/2022/12/GEOrient-Crack-Download.pdf> <https://unibraz.org/uuproxyauto-crack-for-pc/>